I am using material from "Introduction to Maple's Graph Theory Package" and the Help files at MapleSoft

**>**  *restart*

**>**  *with GraphTheory*

**(1)** *AcyclicPolynomial*, *AddArc*, *AddEdge*, *AddVertex*, *AdjacencyMatrix*, *AllPairsDistance*, *Arrivals*, *ArticulationPoints*, *BellmanFordAlgorithm*, *BiconnectedComponents*, *BipartiteMatching*, *Blocks*, *CartesianProduct*, *CharacteristicPolynomial*, *ChromaticIndex*, *ChromaticNumber*, *ChromaticPolynomial*, *CircularChromaticIndex*, *CircularChromaticNumber*, *CircularEdgeChromaticNumber*, *CliqueNumber*, *CompleteGraph*, *ConnectedComponents*, *Contract*, *ConvertGraph*, *CopyGraph*, *CycleBasis*, *CycleGraph*, *Degree*, *DegreeSequence*, *DelaunayTriangulation*, *DeleteArc*, *DeleteEdge*, *DeleteVertex*, *Departures*, *Diameter*, *Digraph*, *DijkstrasAlgorithm*, *DiscardEdgeAttribute*, *DiscardGraphAttribute*, *DiscardVertexAttribute*, *DisjointUnion*, *Distance*, *DrawGraph*, *DrawNetwork*, *DrawPlanar*, *EdgeChromaticNumber*, *EdgeConnectivity*, *Edges*, *Embed*, *ExportGraph*, *FlowPolynomial*, *FundamentalCycle*, *GetEdgeAttribute*, *GetEdgeWeight*, *GetGraphAttribute*, *GetVertexAttribute*, *GetVertexPositions*, *Girth*, *Graph*, *GraphComplement*, *GraphEqual*, *GraphJoin*, *GraphNormal*, *GraphPolynomial*, *GraphPower*, *GraphRank*, *GraphSpectrum*, *GraphUnion*, *GreedyColor*, *HasArc*, *HasEdge*, *HighlightEdges*, *HighlightSubgraph*, *HighlightTrail*, *HighlightVertex*, *HighlightedEdges*, *HighlightedVertices*, *ImportGraph*, *InDegree*, *IncidenceMatrix*, *IncidentEdges*, *IndependenceNumber*, *InducedSubgraph*, *IsAcyclic*, *IsBiconnected*, *IsBipartite*, *IsClique*, *IsConnected*, *IsCutSet*, *IsDirected*, *IsEdgeColorable*, *IsEulerian*, *IsForest*, *IsGraphicSequence*, *IsHamiltonian*, *IsIntegerGraph*, *IsIsomorphic*, *IsNetwork*, *IsPlanar*, *IsRegular*, *IsStronglyConnected*, *IsTournament*, *IsTree*, *IsTwoEdgeConnected*, *IsVertexColorable*, *IsWeighted*, *IsomorphicCopy*, *KruskalsAlgorithm*, *LaplacianMatrix*, *Latex*, *LineGraph*, *ListEdgeAttributes*, *ListGraphAttributes*, *ListVertexAttributes*, *MakeDirected*, *MakeWeighted*, *MaxFlow*, *MaximumClique*, *MaximumDegree*, *MaximumIndependentSet*, *MinimalSpanningTree*, *MinimumDegree*, *Mycielski*, *Neighborhood*, *Neighbors*, *NonIsomorphicGraphs*, *NumberOfEdges*, *NumberOfSpanningTrees*, *NumberOfVertices*, *OddGirth*, *OutDegree*, *PathGraph*, *PermuteVertices*, *PlaneDual*, *PrimsAlgorithm*, *RandomGraphs*, *RankPolynomial*, *RelabelVertices*, *ReliabilityPolynomial*, *SHARCorder*, *SeidelSpectrum*, *SeidelSwitch*, *SequenceGraph*, *SetEdgeAttribute*, *SetEdgeWeight*, *SetGraphAttribute*, *SetVertexAttribute*, *SetVertexPositions*, *ShortestPath*, *SpanningPolynomial*, *SpanningTree*, *SpecialGraphs*, *StronglyConnectedComponents*, *Subdivide*, *Subgraph*, *TensorProduct*, *TopologicSort*, *Trail*, *TravelingSalesman*, *TreeHeight*, *TuttePolynomial*, *TwoEdgeConnectedComponents*, *UnderlyingGraph*, *VertexConnectivity*, *Vertices*, *WeightMatrix*

12a. We can create a graph with an adjacency list.

**>**   $adjacencyList12a := [[2, 4, 5], [3, 1, 5], [2, 4, 5], [1, 3, 5], [1, 2, 3, 4]]$ # *note if is not symmetric it goes to a directed graph*

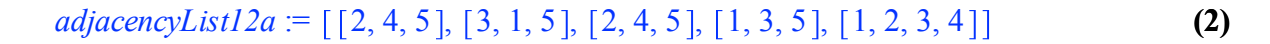

**>**  *G Graph adjacencyList12a* **(3)** *G* := *Graph 1: an undirected unweighted graph with 5 vertices and 8 edge(s)*

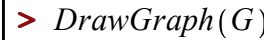

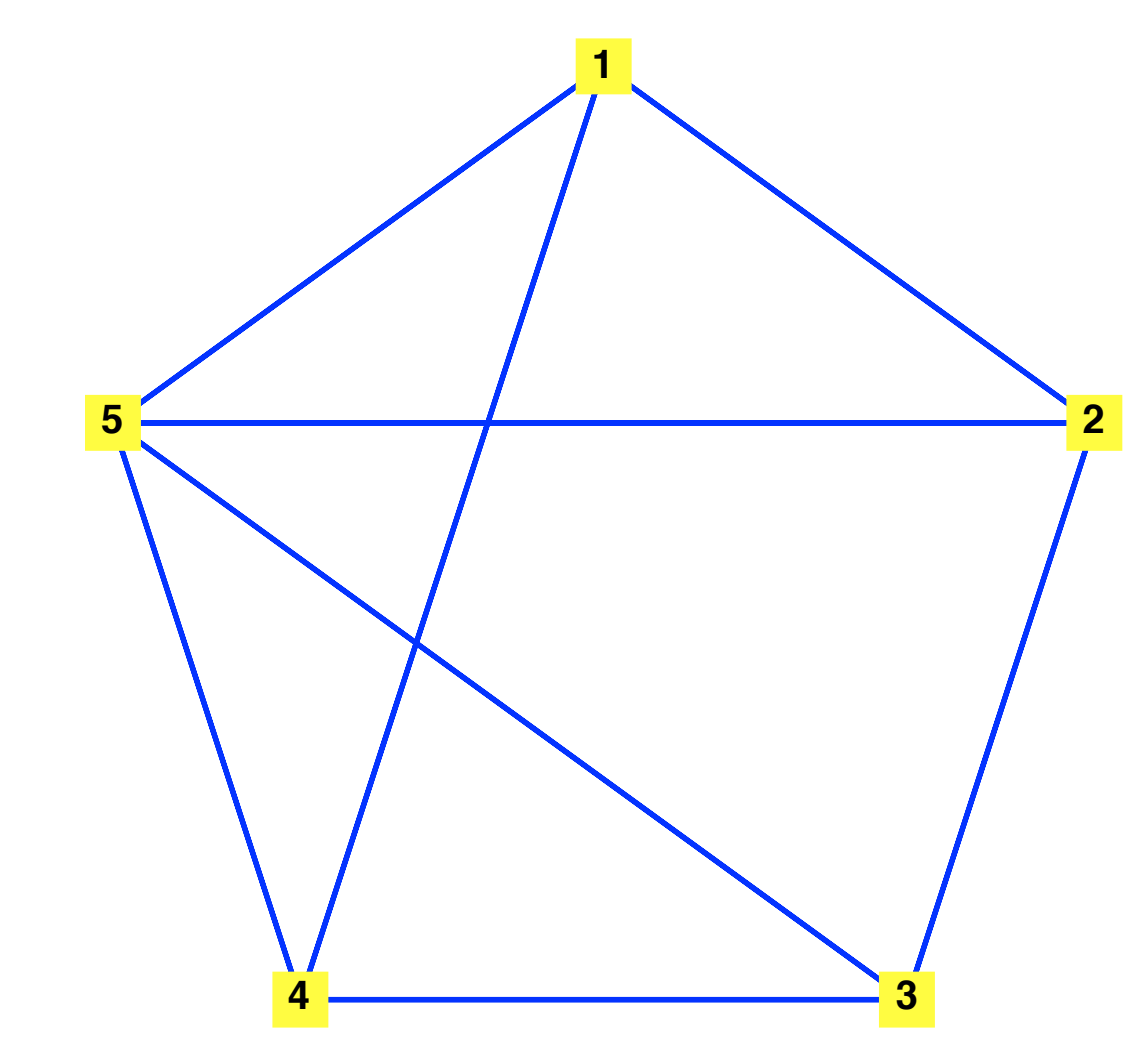

**>**  *DrawGraph G*, *style* = *spring*

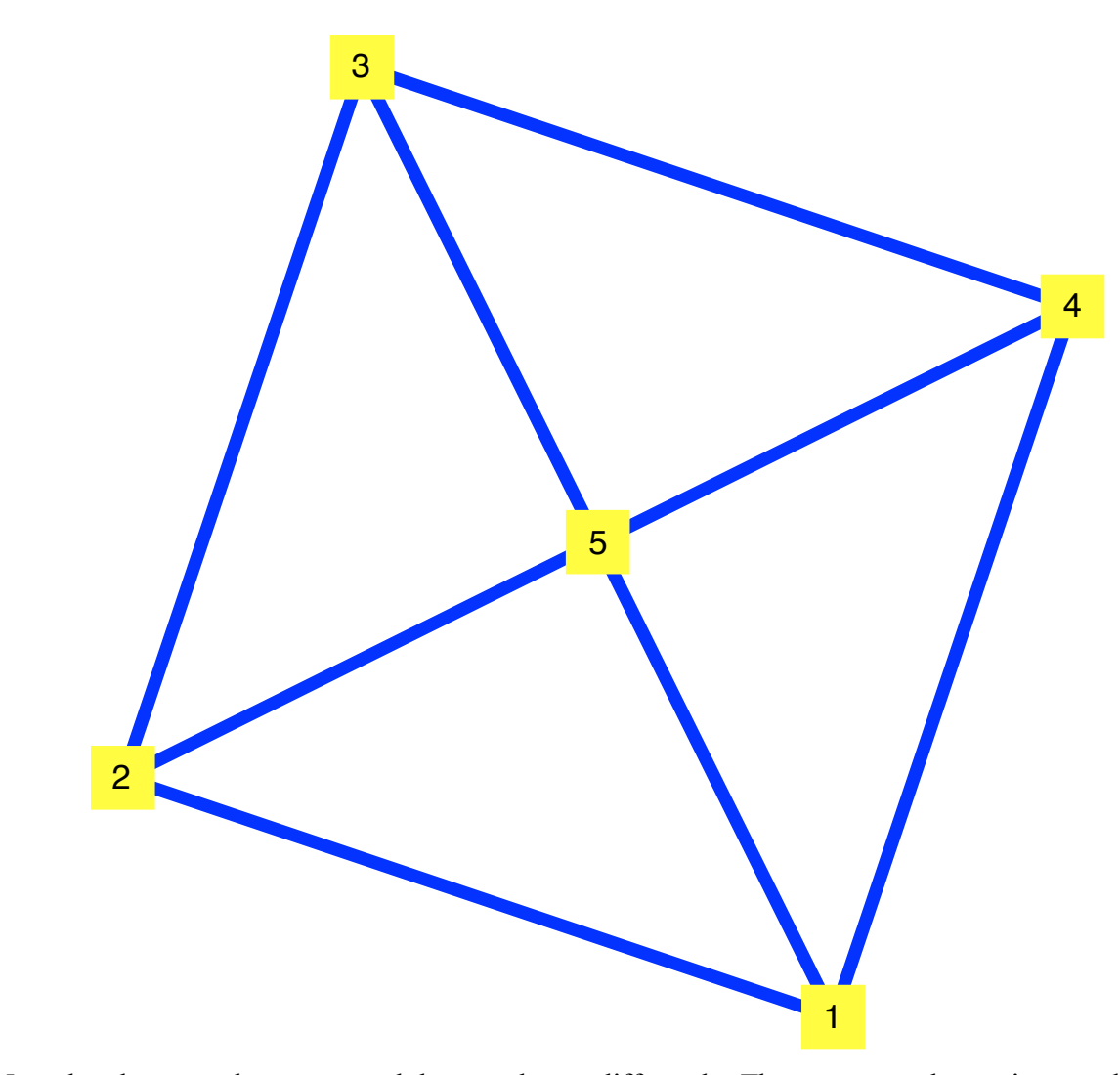

Note that these are the same graph but are drawn differently. These two graphs are isomorphic. There is a one-one onto f from the vertices of the first to the vertices of the second so that  ${a,b}$  is an edge iff  ${f(a),f}$ (b)} is an edge. It is not always simple to decide if two graphs are isomorphic. In fact it is not known how hard it is. We will in general look for invariants like Degree to disprove graphs are not isomorphic. A related concept is the neighbors of vertices. For directed graphs there are arrivals and departures and outdegree and indegree.

**>**  *Degree G*, 4 #*InDegree;OutDegree*

**(4)**

**(6)**

> *Neighbors* (*G*)#Arrivals,Departures  $\overline{5}$  1  $\overline{1}$  3,  $\overline{5}$  1  $\overline{1}$  2, 4,  $\overline{5}$  1  $\overline{1}$  1, 3,  $\overline{5}$  1,  $\overline{1}$  1, 2, 3, 411

$$
[[2, 4, 5], [1, 3, 5], [2, 4, 5], [1, 3, 5], [1, 2, 3, 4]] \tag{5}
$$

 $\triangleright$   $T :=$  *NonIsomorphicGraphs* (6, 5, *restrictto* = *connected*, *output* = *graphs*, *outputform* = *graph* 

3

 $T = Graph 10$ : an undirected unweighted graph with 6 vertices and 5 edge(s),

*Graph 11: an undirected unweighted graph with 6 vertices and 5 edge(s)*,

*Graph 12: an undirected unweighted graph with 6 vertices and 5 edge(s)*,

*Graph 13: an undirected unweighted graph with 6 vertices and 5 edge(s)*,

*Graph 14: an undirected unweighted graph with 6 vertices and 5 edge(s)*,

*Graph 15: an undirected unweighted graph with 6 vertices and 5 edge(s)*

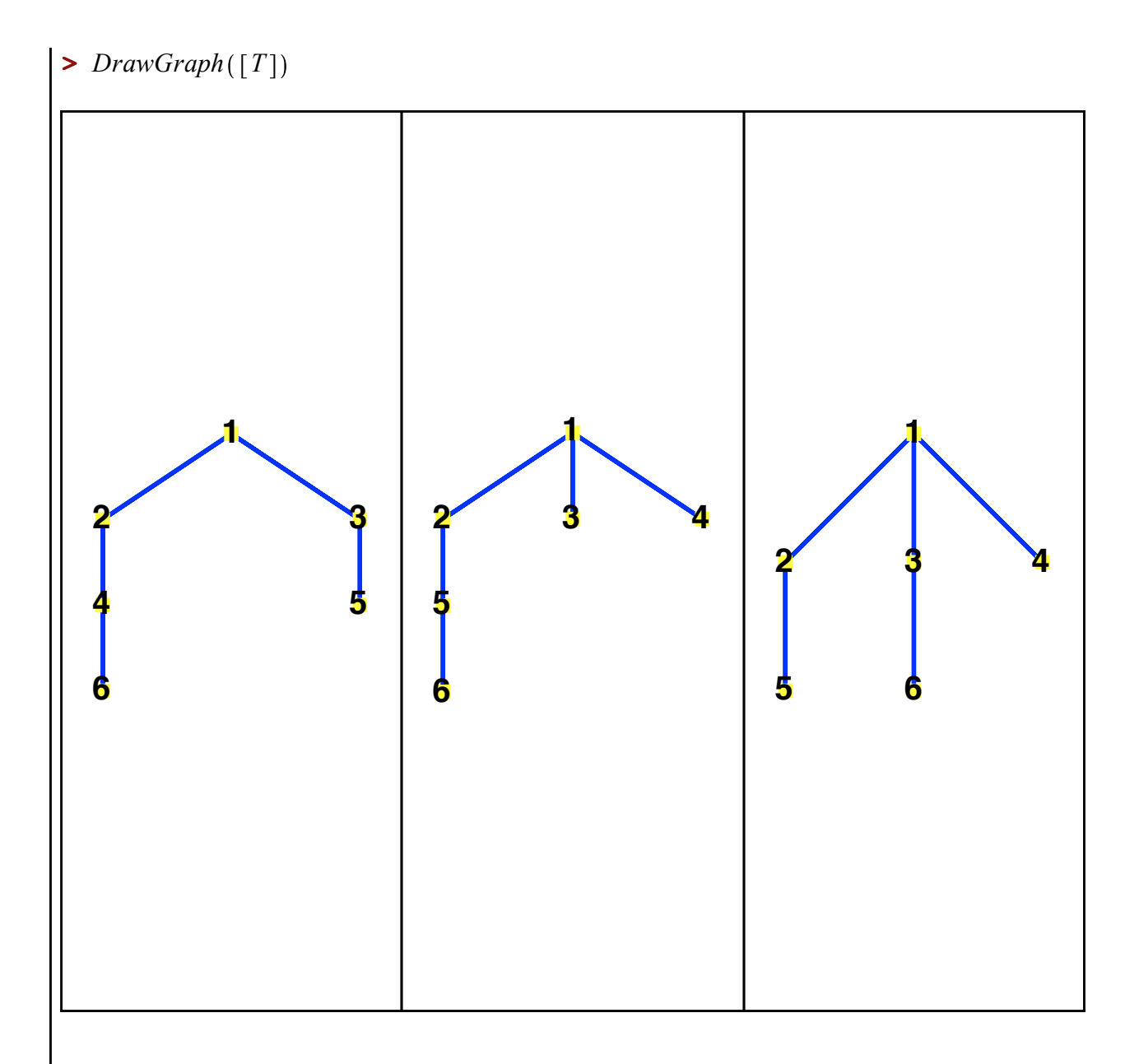

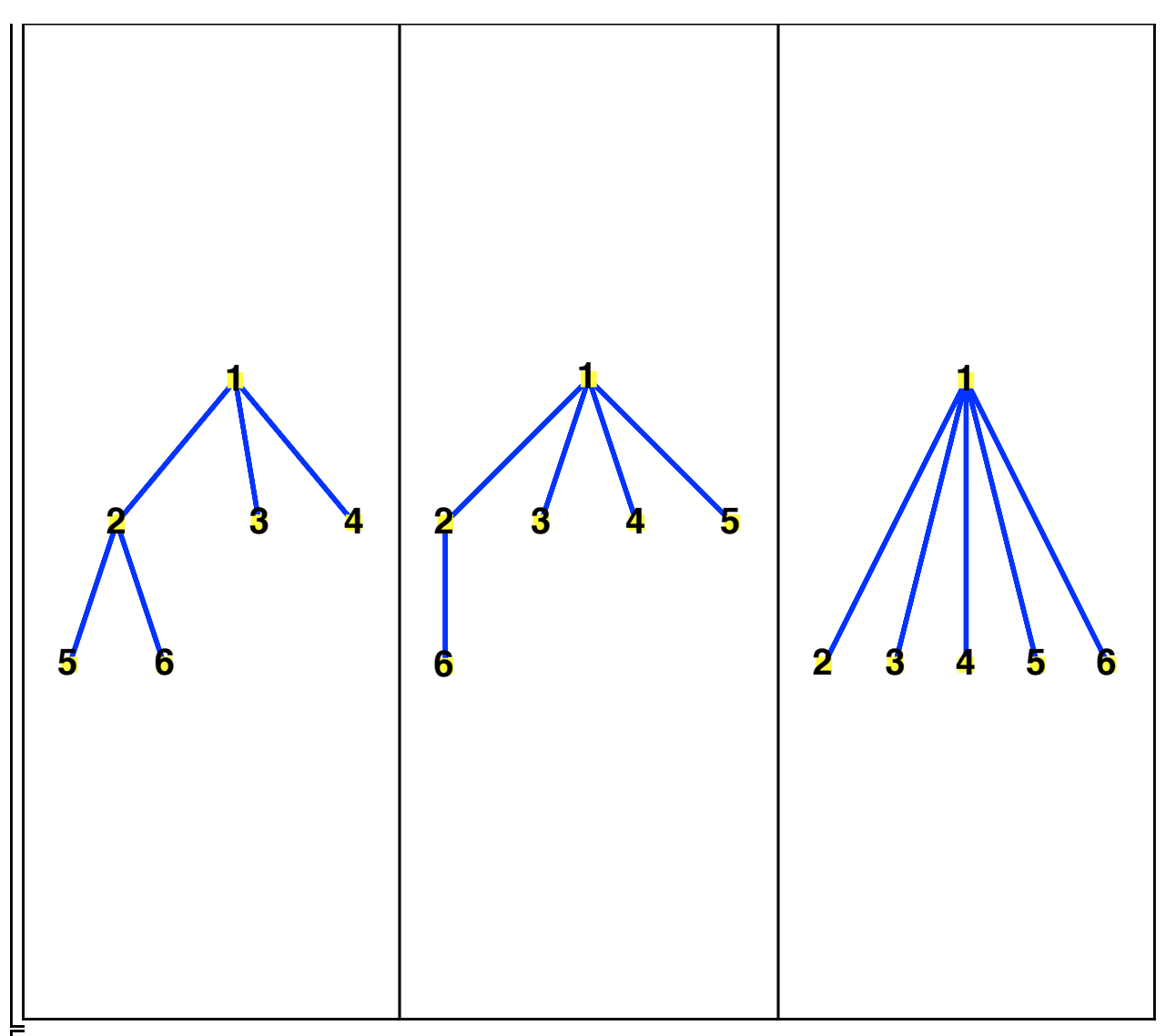

- $\triangleright$   $R :=$  *NonIsomorphicGraphs* (8, 12, *restrictto* = [*connected, regular*], *output* = *graphs*, *outputform* = *graph*
- *R* := *Graph 16: an undirected unweighted graph with 8 vertices and 12 edge(s)*, *Graph 17: an undirected unweighted graph with 8 vertices and 12 edge(s)*, *Graph 18: an undirected unweighted graph with 8 vertices and 12 edge(s)*, *Graph 19: an undirected unweighted graph with 8 vertices and 12 edge(s)*, *Graph 20: an undirected unweighted graph with 8 vertices and 12 edge(s)*
- $\triangleright$  *DrawGraph* ([R], *style* = *spring*

**(7)**

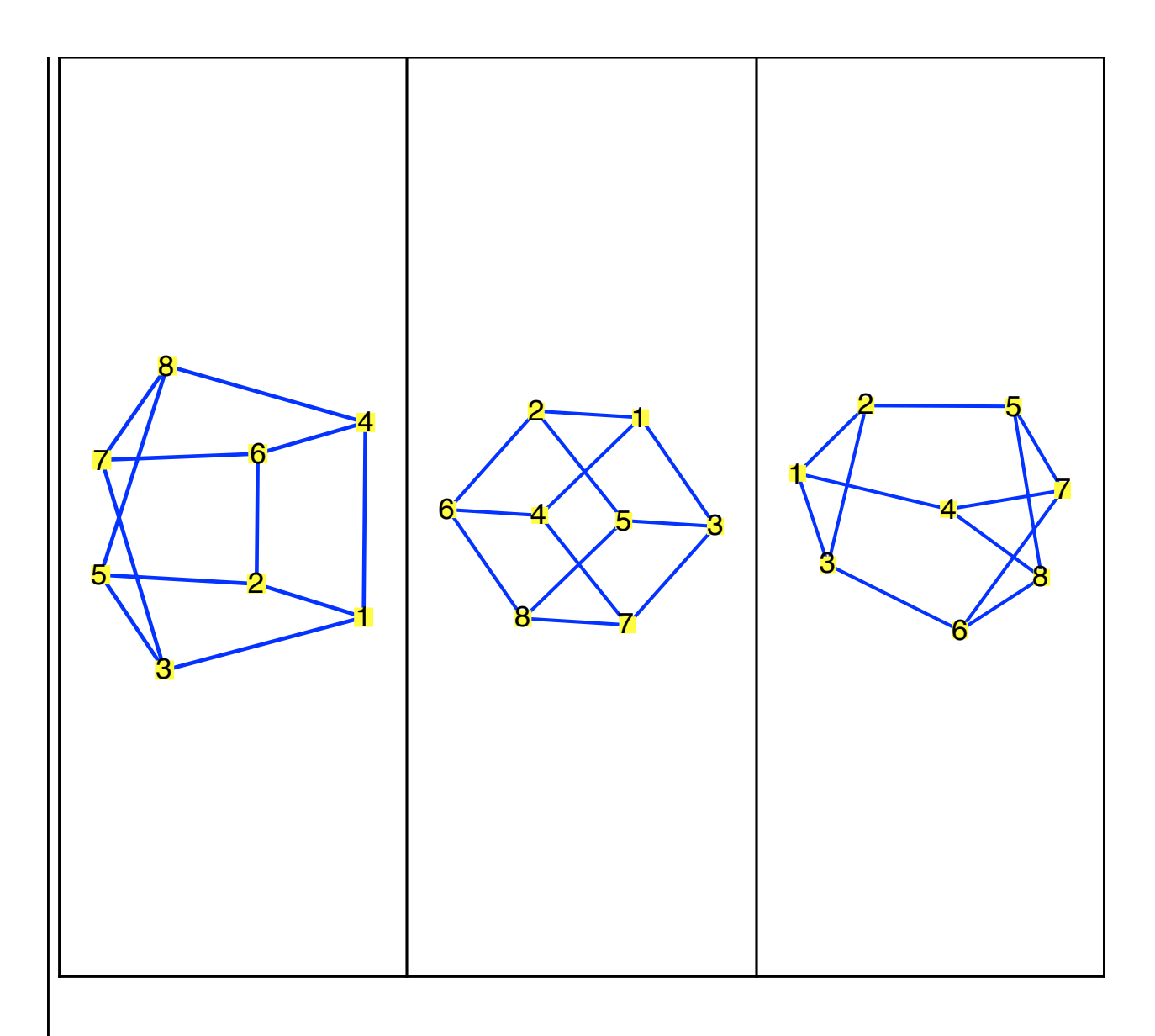

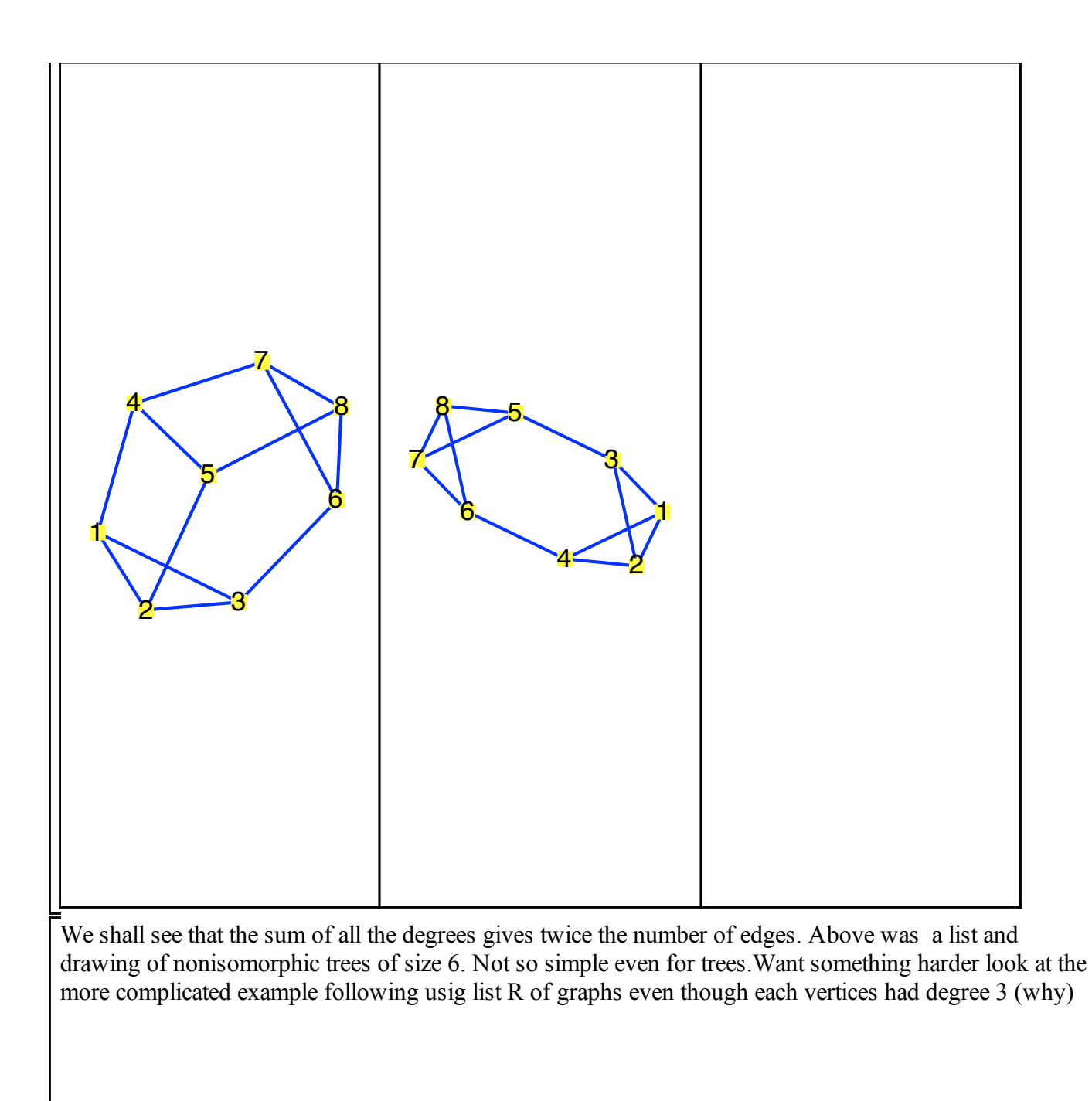

**>**  *AdjacencyMatrix G* We can also use an adjancency matrix. It is symmetric unless the graph is a digraph (directed graph)

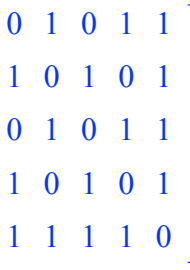

**(8)**

 $\sqrt{12b}$ .

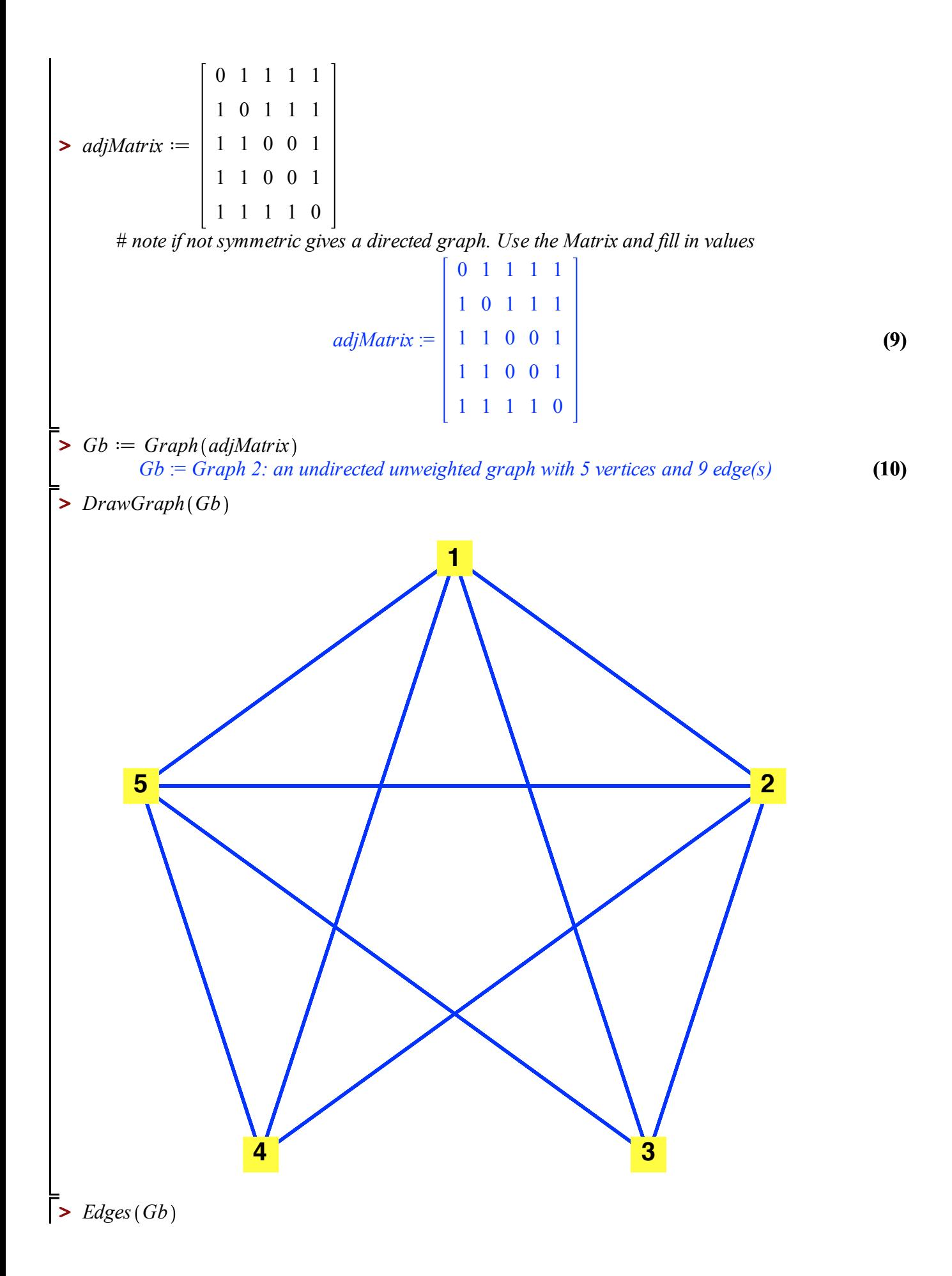

**>**  *IncidenceMatrix Gb*

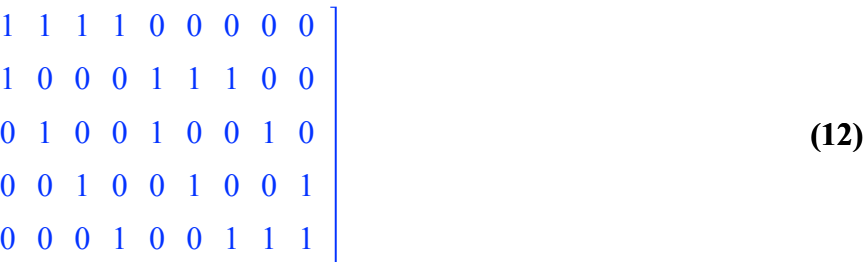

If we put symmetric weights in matrix we get a weighted graph. We can also use an IncidenceMatrix to create a graph. Rows are vertices and columns Edges. Note we have to order the edges and that is why I used the command Edges(Gb)

## 12c

 $\triangleright$   $Gc := Graph(edgeSet$  $\blacktriangleright$  *edgeSet*  $:= \{ \{1, 2\}, \{1, 3\}, \{1, 4\}, \{1, 5\}, \{1, 6\}, \{2, 4\}, \{2, 5\}, \{2, 6\}, \{3, 4\}, \{3, 5\}, \{3, 4\}, \{4, 4\}, \{4, 5\}, \{5, 4\}, \{6, 4\}, \{7, 5\}, \{8, 6\}, \{9, 6\}, \{1, 6\}, \{1, 6\}, \{1, 6\}, \{1, 6\}, \{2, 6\}, \{3, 6\}, \{3, 6\$ **(13)** 6 , 4, 5 , 4, 6 , 5, 6 , 1, 2 # *note allows repition if forget edgeSet* := {  $\{1, 2\}$ ,  $\{1, 3\}$ ,  $\{1, 4\}$ ,  $\{1, 5\}$ ,  $\{1, 6\}$ ,  $\{2, 4\}$ ,  $\{2, 5\}$ ,  $\{2, 6\}$ ,  $\{3, 4\}$ ,  $\{3, 5\}$ ,  $\{3, 5\}$ ,  $\{3, 5\}$ ,  $\{4\}$  ${6}, {4, 5}, {4, 6}, {5, 6}$ 

**(14) >**  *DrawGraph GcGc* := *Graph 3: an undirected unweighted graph with 6 vertices and 14 edge(s)*

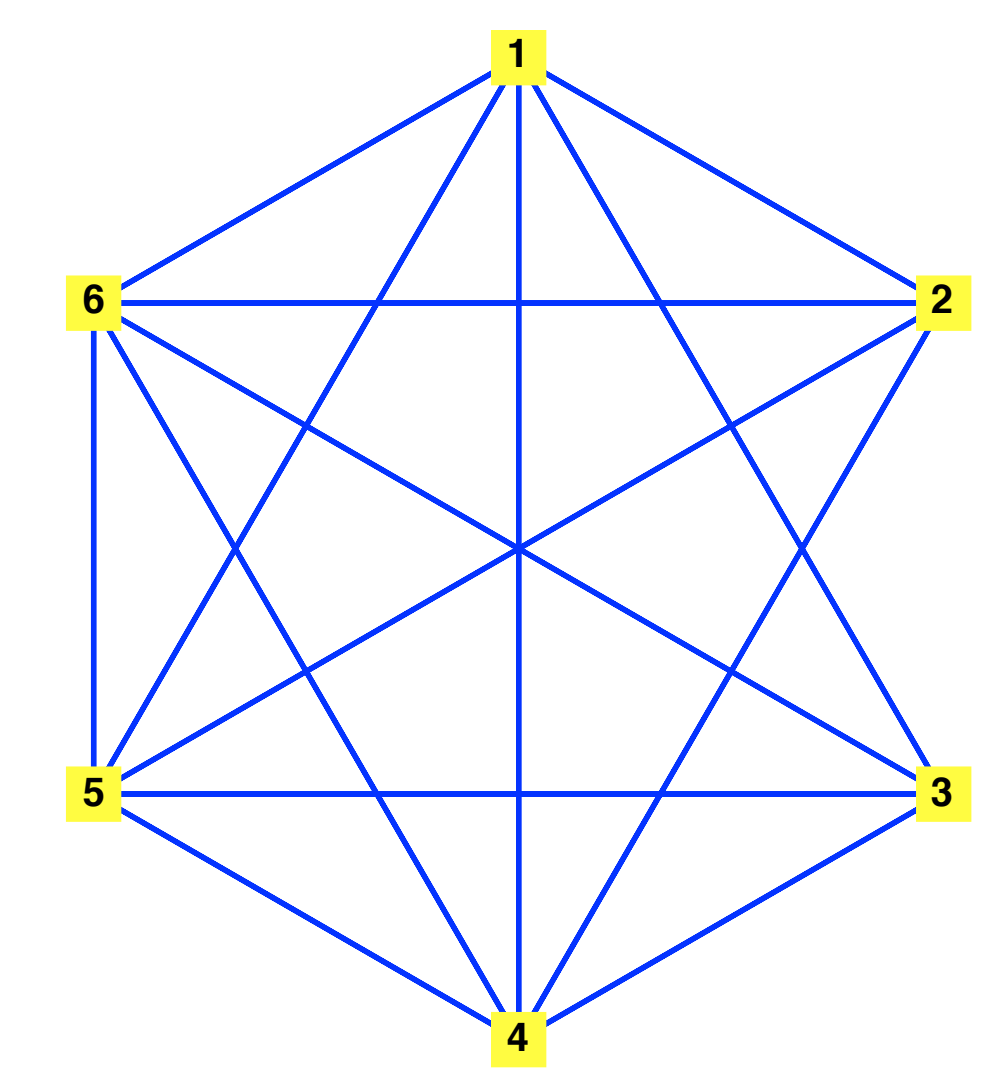

**>**  *with SpecialGraphs*

**(15)** *AntiPrismGraph*, *CageGraph*, *ClebschGraph*, *CompleteBinaryTree*, *CompleteKaryTree*, *CoxeterGraph*, *DesarguesGraph*, *DodecahedronGraph*, *DoubleStarSnark*, *DyckGraph*, *FlowerSnark*, *FosterGraph*, *GeneralizedBlanusaSnark*, *GeneralizedHexagonGraph*, *GeneralizedPetersenGraph*, *GoldbergSnark*, *GridGraph*, *GrinbergGraph*, *GrotzschGraph*, *HeawoodGraph*, *HerschelGraph*, *HoffmanSingletonGraph*, *HypercubeGraph*, *IcosahedronGraph*, *KneserGraph*, *LCFGraph*, *LeviGraph*, *McGeeGraph*, *MobiusKantorGraph*, *OctahedronGraph*, *OddGraph*, *PappusGraph*, *PayleyGraph*, *PetersenGraph*, *PrismGraph*, *RobertsonGraph*, *ShrikhandeGraph*, *SoccerBallGraph*, *StarGraph*, *SzekeresSnark*, *TetrahedronGraph*, *ThetaGraph*, *TorusGridGraph*, *Tutte8CageGraph*, *WebGraph*, *WheelGraph*

 $\triangleright$   $P := PathGraph(7)$ 

**(16)** *P* := *Graph 4: an undirected unweighted graph with 7 vertices and 6 edge(s)*

**>**  *DrawGraph P*

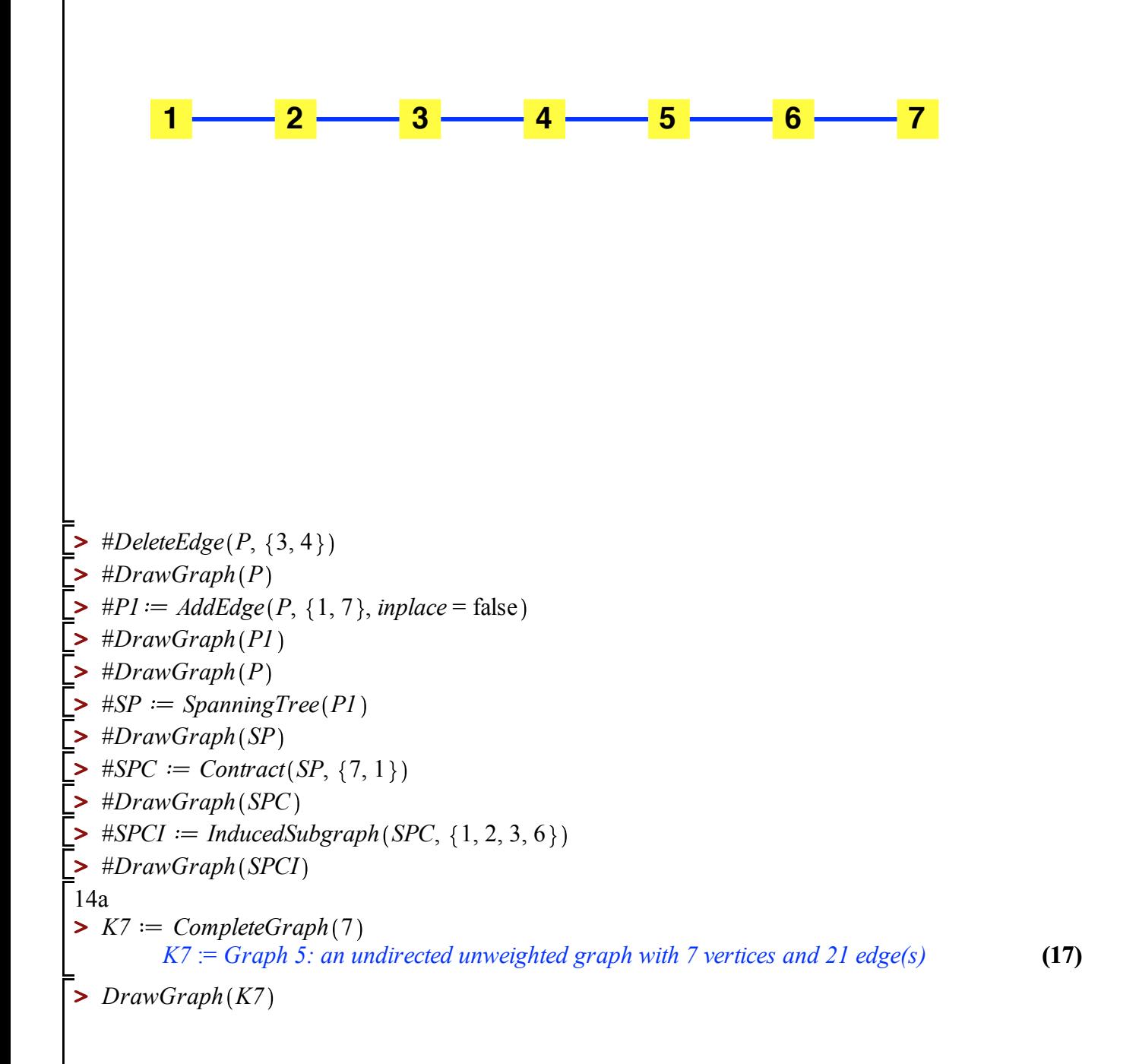

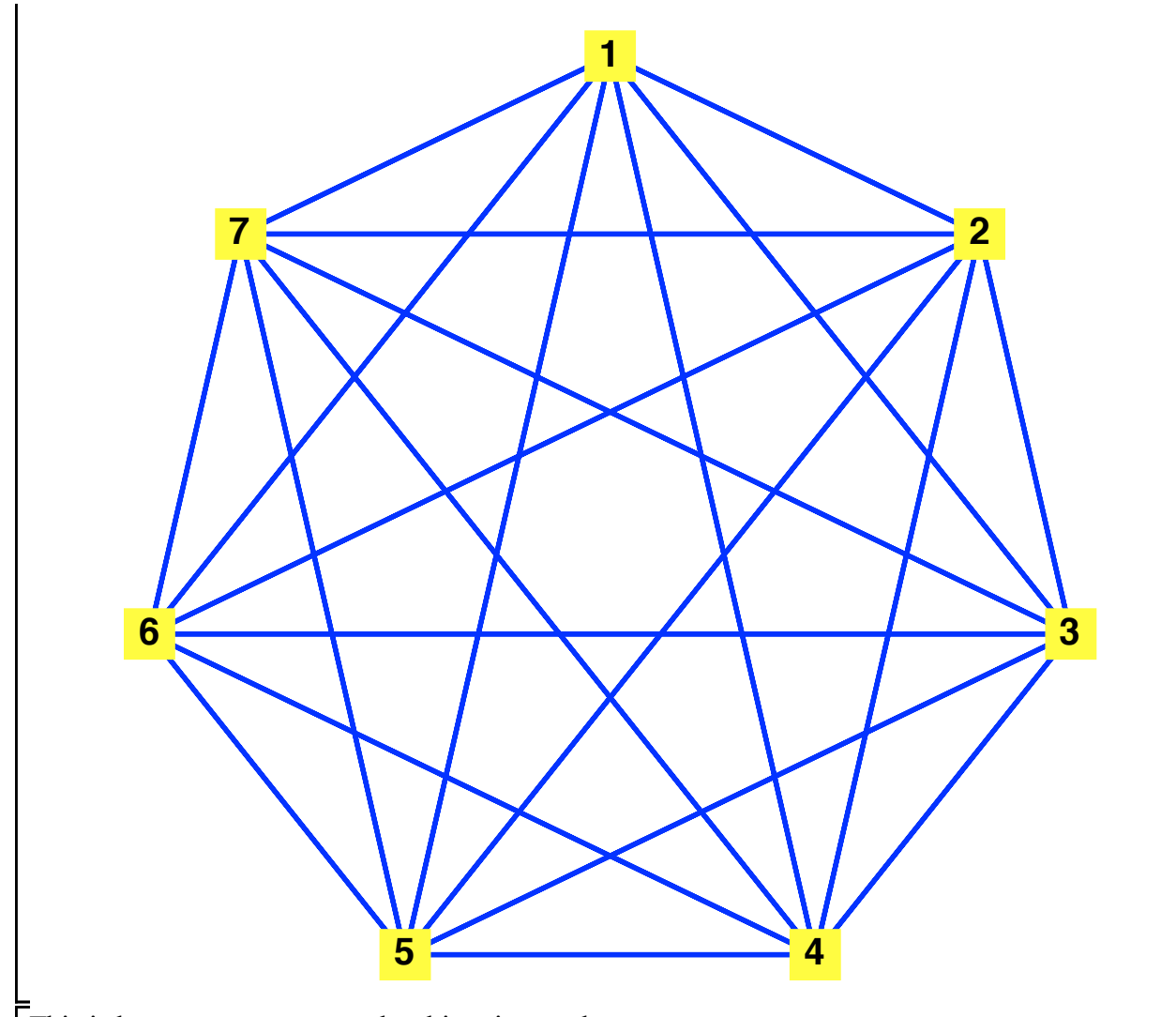

This is how we create a complete bipartite graph.

**>**   $K44 \coloneqq \text{CompleteGraph}(4, 4)$ 

**(18)** *K44* := *Graph 6: an undirected unweighted graph with 8 vertices and 16 edge(s)*

**>**  *DrawGraph K44*

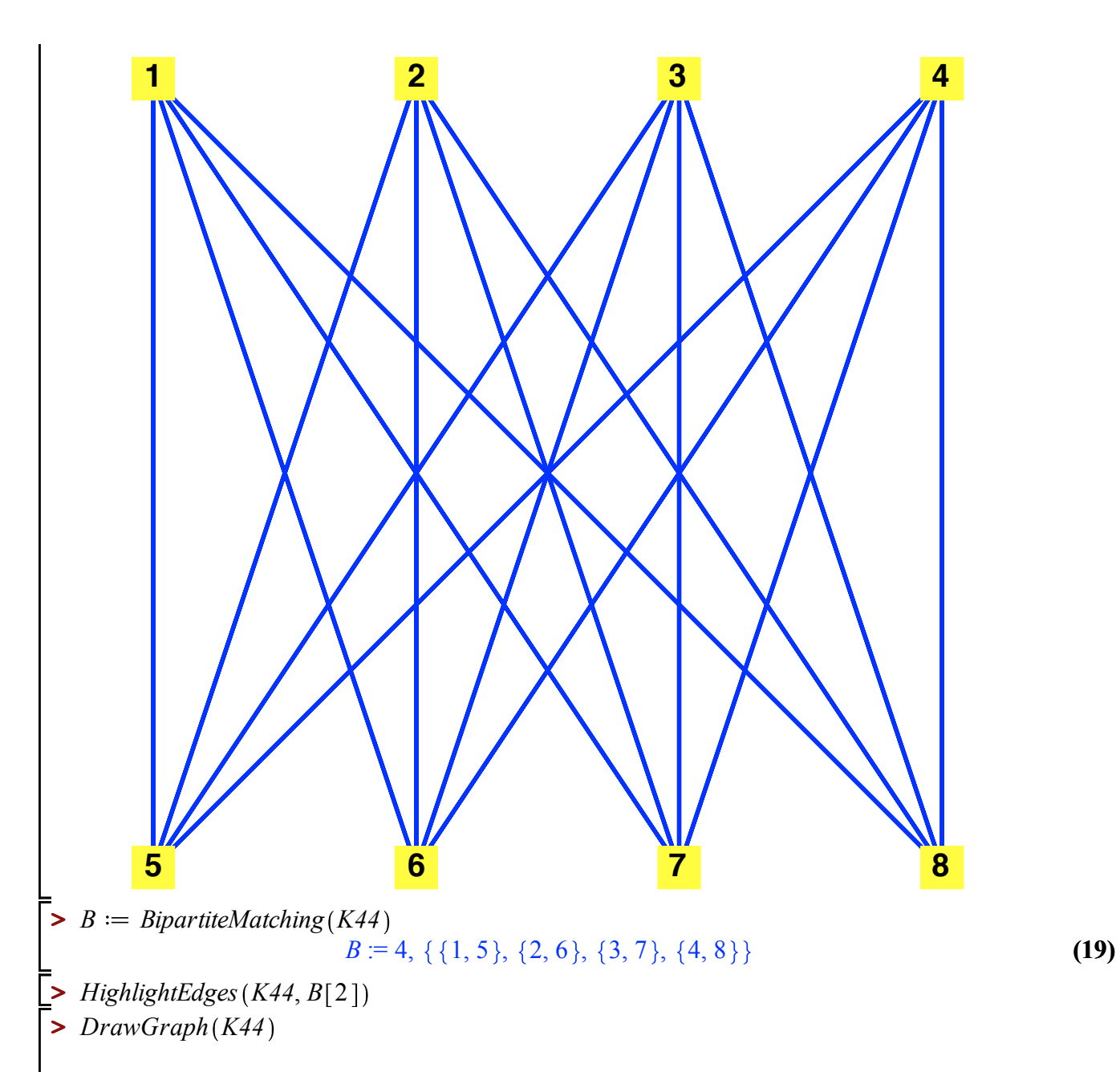

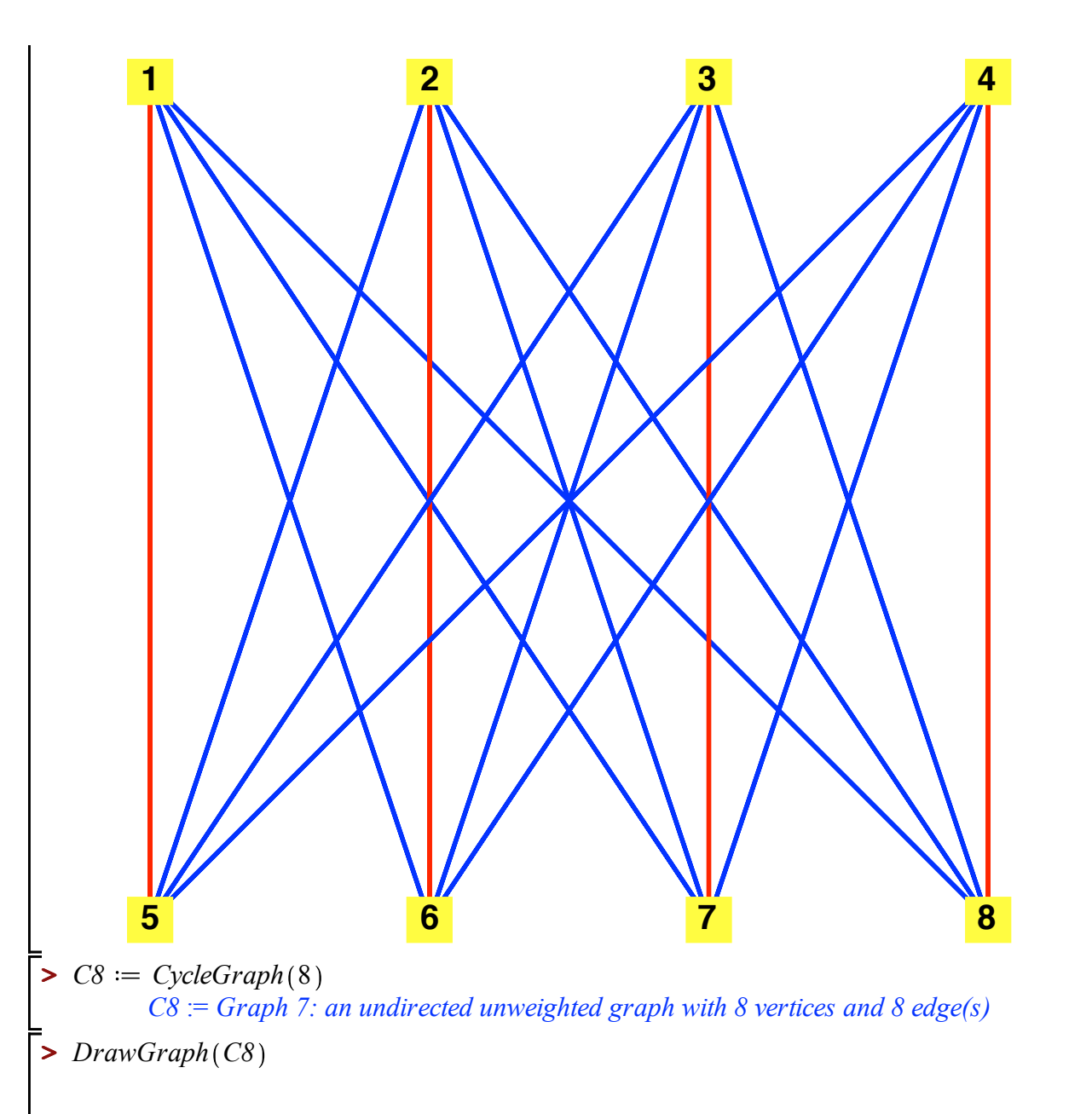

**(20)**

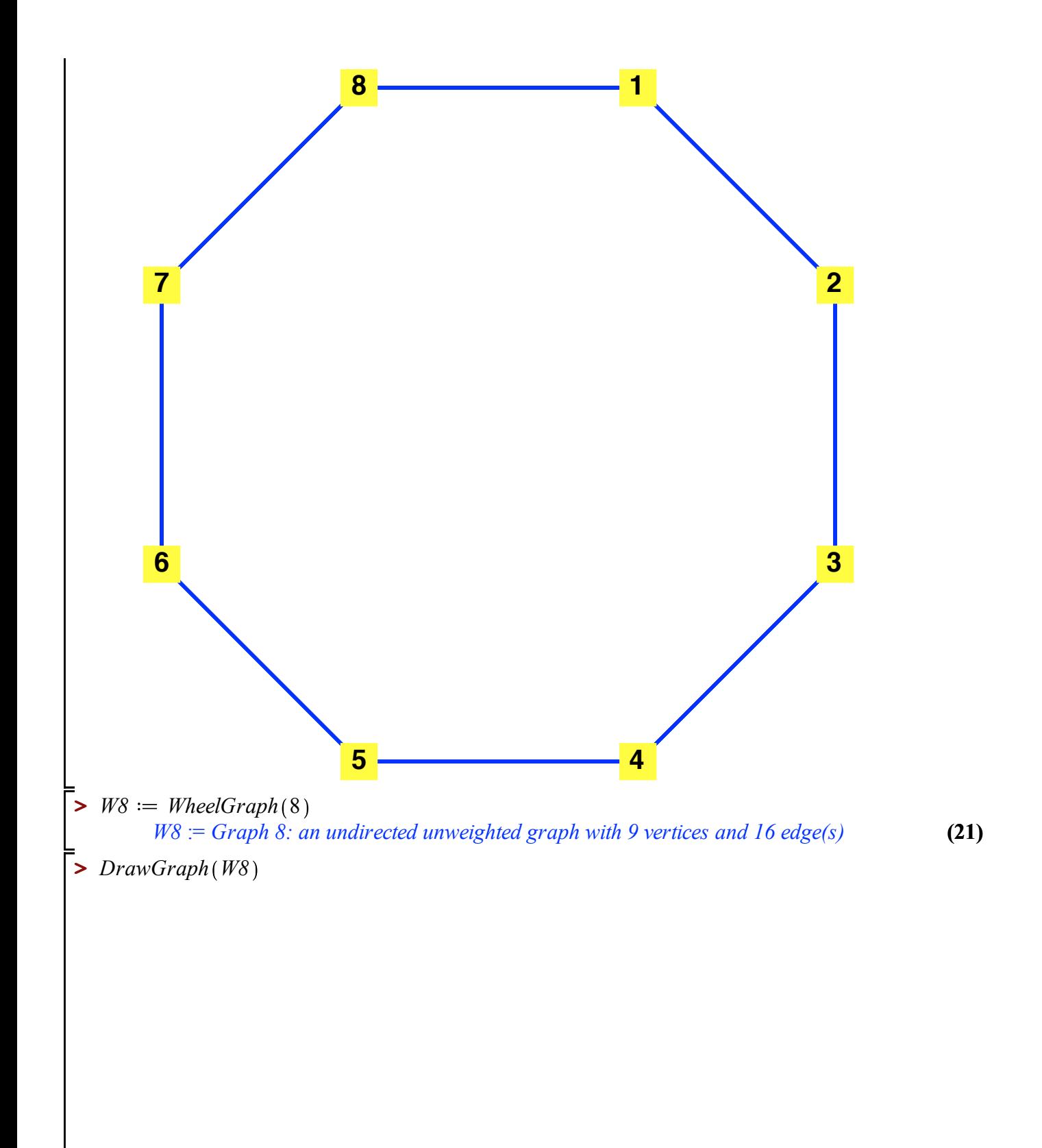

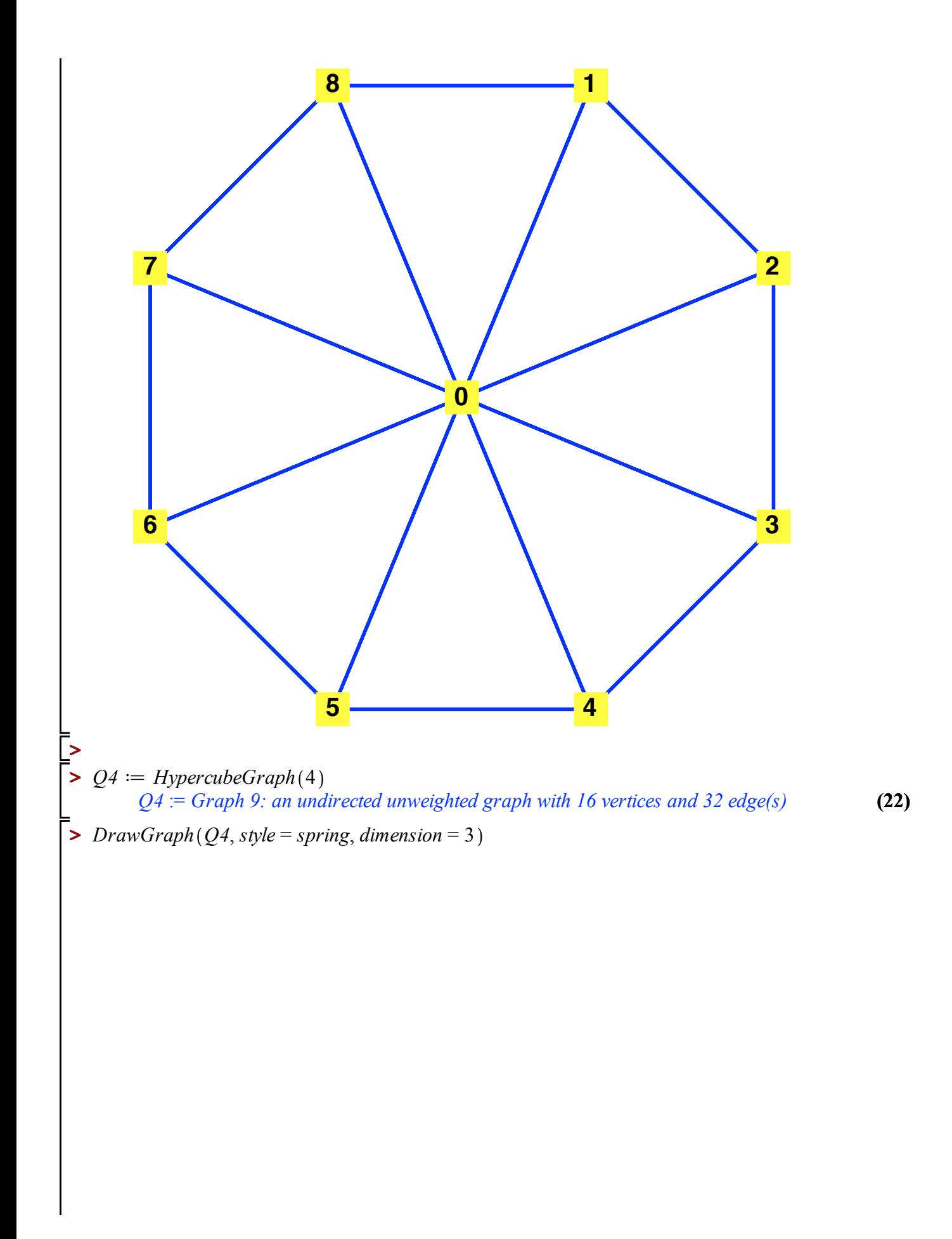

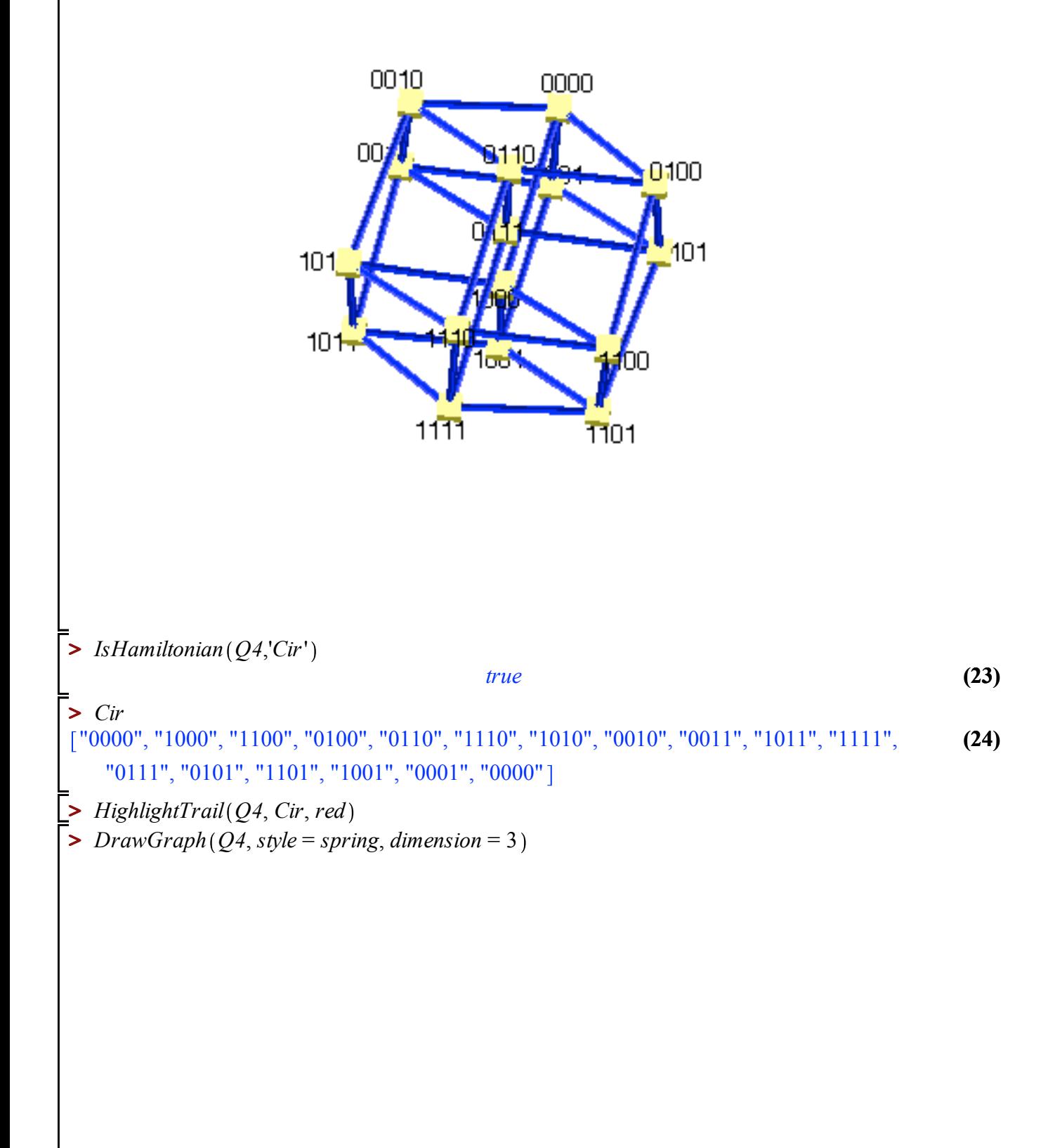

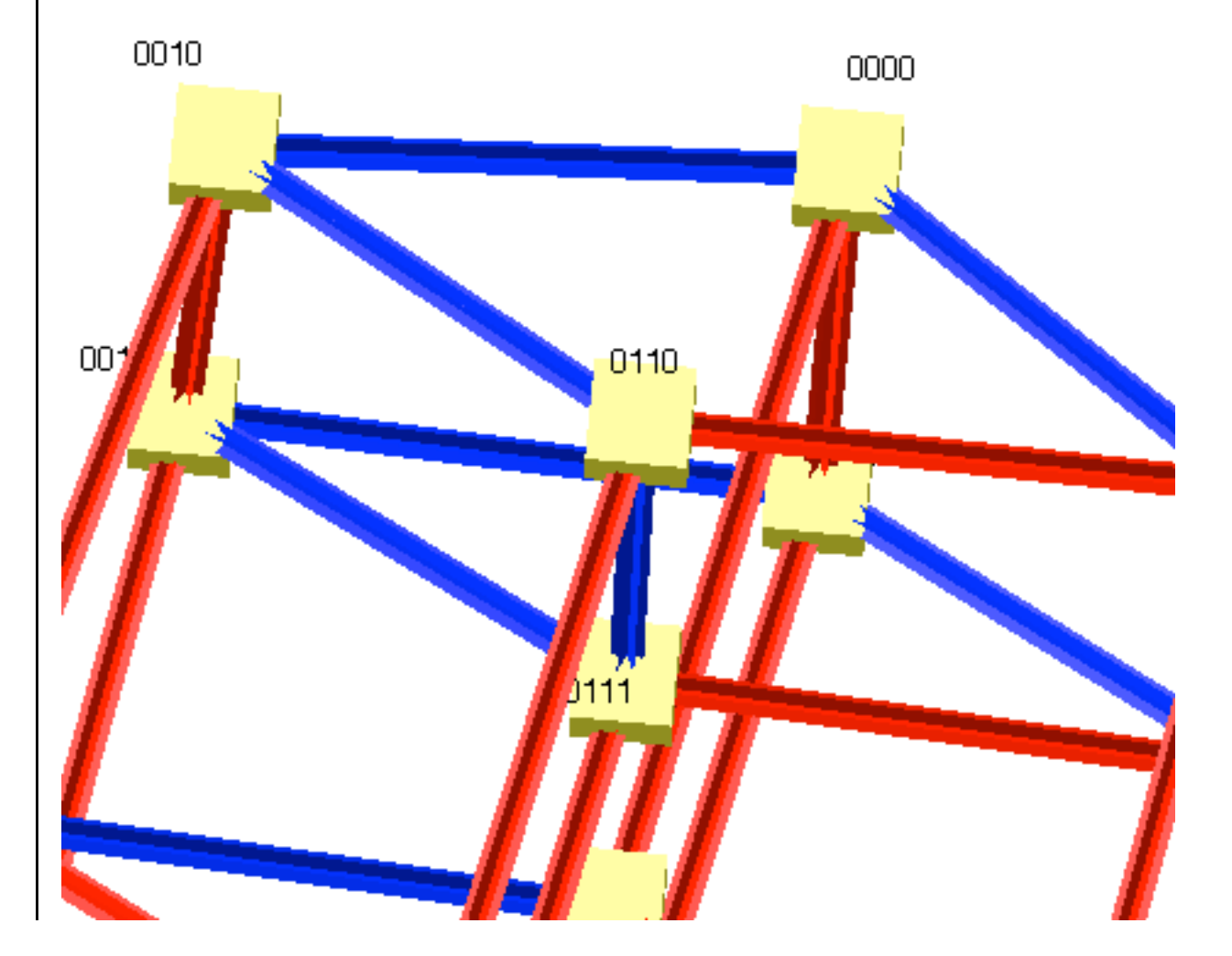

**>**